### **Abstract Classes and Interfaces**

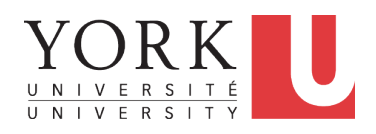

### EECS2030: Advanced Object Oriented Programming Fall 2017

CHEN-WEI WANG

### **Abstract Class (2)**

```
public abstract class Polygon {
double[] sides;
Polygon(double[] sides) { this.sides = sides; }
void grow() {
  for(int i = 0; i < sides.length; i +) {
    sides[i] ++;
  }
 }
double getPerimeter() {
  double perimeter = 0;
  for(int i = 0; i < sides.length; i ++) { perimeter += sides[i]; }
  return perimeter;
 }
 abstract double getArea();
}
```
**LASSONDE** 

LASSONDE

- Method getArea not implemented and shown *signature* only.
- ∴ Polygon cannot be used as a *dynamic type*
- Writing *new* Polygon(*...*) is forbidden!

**3 of 20**

LASSONDE

# **Abstract Class (1)**

**Problem:** A polygon may be either a triangle or a rectangle. Given a polygon, we may either

- Grow its shape by incrementing the size of each of its sides;
- Compute and return its perimeter; or
- Compute and return its area.
- For a rectangle with *length* and *width*, its area is *length* × *width*.
- For a triangle with sides *a*, *b*, and *c*, its area, according to Heron's formula, is

$$
\sqrt{s(s-a)(s-b)(s-c)}
$$

where

**2 of 20**

$$
s=\frac{a+b+c}{2}
$$

• How would you solve this problem in Java, while minimizing code duplicates?

# **Abstract Class (3)**

```
public class Rectangle extends Polygon {
 Rectangle(double length, double width) {
  super(new double[4]);
  sides[0] = length; sides[1] = width;
  sides[2] = length; sides[3] = width;
 }
 double getArea() { return sides[0] * sides[1]; }
}
```
- Method getPerimeter is inherited from the super-class Polygon.
- Method getArea is implemented in the sub-class Rectangle.
- ∴ Rectangle can be used as a *dynamic type*
- Writing Polygon p = *new* Rectangle(3, 4) allowed!

### **Abstract Class (4)**

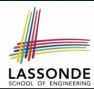

LASSONDE

```
public class Triangle extends Polygon {
 Triangle(double side1, double side2, double side3) {
  super(new double[3]);
  sides[0] = side1; sides[1] = side2; sides[2] = side3;
 }
 double getArea() {
  /* Heron's formula */
  double s = \text{getPerimeter}() \times 0.5;
  double area = Math.sqrt(
    s * (s - sides[0]) * (s - sides[1]) * (s - sides[2]);
  return area;
 }
}
```
- Method getPerimeter is inherited from Polygon.
- Method getArea is implemented in the sub-class Triangle.
- ∴ Triangle can be used as a *dynamic type*
- Writing Polygon p = *new* Triangle(3, 4, 5) allowed! **5 of 20**

## **Abstract Class (6)**

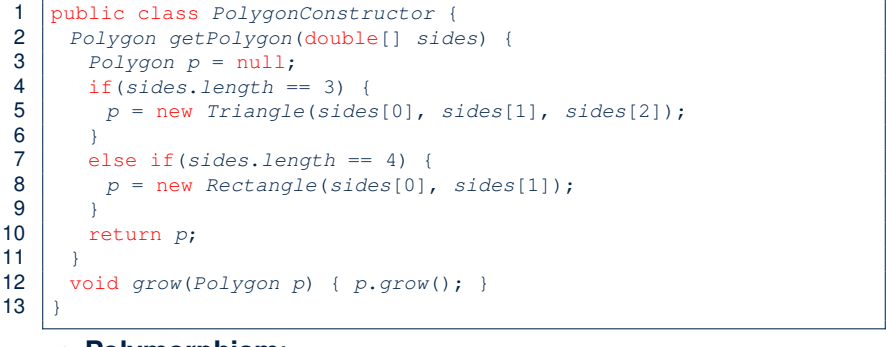

LASSONDE

### ● **Polymorphism**:

- **Line 2** may accept as return value any object whose *static type* is Polygon or any of its sub-classes.
- **Line 5** returns an object whose *dynamic type* is Triangle; **Line 8** returns an object whose *dynamic type* is Rectangle.

**7 of 20**

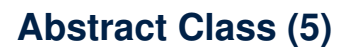

```
1 public class PolygonCollector {
2 Polygon[] polygons;
3 int numberOfPolygons;
4 PolygonCollector() { polygons = new Polygon[10]; }
     5 void addPolygon(Polygon p) {
6 polygons[numberOfPolygons] = p; numberOfPolygons ++;
7 }
8 void growAll() {
9 for(int i = 0; i < numberOfPolygons; i +1) {<br>10 polygons[i].grow():
        10 polygons[i].grow();
11 }
1213 }
```
- **Polymorphism: Line 5** may accept as argument any object whose *static type* is Polygon or any of its sub-classes.
- **Dynamic Binding: Line 10** calls the version of grow inherited to the *dynamic type* of polygons[i].

```
Abstract Class (7.1)
                                                                         LASSONDE
1 public class PolygonTester {
2 public static void main(String[] args) {
\begin{array}{c|c} 3 & \text{Polygon } p; \\ 4 & p = new Re \end{array}4 p = new Rectangle(3, 4); /* polymorphism */
5 System.out.println(p.getPerimeter()); /* 14.0 */
6 System.out.println(p.getArea()); \frac{1}{x} 12.0 \frac{x}{y}<br>7 p = new Triangle(3. 4. 5): \frac{1}{x} polymorphism
7 p = new Triangle(3, 4, 5); /* polymorphism */
8 System.out.println(p.getPerimeter()); /* 12.0 */
       9 System.out.println(p.getArea()); /* 6.0 */
10
11 PolygonCollector col = new PolygonCollector();
12 col.addPolygon(new Rectangle(3, 4)); /* polymorphism */
       13 col.addPolygon(new Triangle(3, 4, 5)); /* polymorphism */
14 System.out.println(col.polygons[0]. getPerimeter ()); /* 14.0 */
15 System.out.println(col.polygons[1]. getPerimeter ()); /* 12.0 */
16 col.growAll();
17 System.out.println(col.polygons[0]. getPerimeter ()); /* 18.0 */
18 System.out.println(col.polygons[1]. getPerimeter ()); /* 15.0 */
     8 of 20
```
## **Abstract Class (7.2)**

 *PolygonConstructor con* = new *PolygonConstructor*(); 2 double[]  $recSides = \{3, 4, 3, 4\}; p = con.\text{getPolygon} (recSides)$  *System*.*out*.*println*(*p* instanceof *Polygon*); ✓ *System*.*out*.*println*(*p* instanceof *Rectangle*); ✓ *System.out.println(p* instanceof *Triangle*); ×<br>6 *System.out.println(p.getPerimeter()): /\* 14.0 System.out.println(p.getPerimeter());*  $/*/14.0*/7$ <br>7 System.out.println(p.getArea()):  $/*/12.0*/7$  *System*.*out*.*println*(*p*.*getArea*()); */\* 12.0 \*/ con*.*grow*( *p* );  $System.out.println(p.getPerimeter());$   $\neq 18.0 \times / 10$ <br>
System.out.println(p.getArea()):  $\neq 20.0 \times / 10$  *System*.*out*.*println*(*p*.*getArea*()); */\* 20.0 \*/* double[] *triSides* = {3, 4, 5}; *p* = *con*. *getPolygon* (*triSides*); *System*.*out*.*println*(*p* instanceof *Polygon*); ✓ *System.out.println(p* instanceof *Rectangle*); ×<br>14 *System.out.println(p* instanceof *Triangle*): ✓ *System*.*out*.*println*(*p* instanceof *Triangle*); ✓ *System*.*out*.*println*(*p*.*getPerimeter*()); */\* 12.0 \*/ System*.*out*.*println*(*p*.*getArea*()); */\* 6.0 \*/*  $con.qrow(p)$ ;  $System.out.println(p.getPerimeter());$   $/$   $*$  15.0  $*/$ <br>19  $System.out.println(p.getArea())$   $/$   $*$  9.921  $*/$  *System*.*out*.*println*(*p*.*getArea*()); */\* 9.921 \*/*  $\}$  } **9 of 20**

### **Interface (1.1)**

• We may implement Point using two representation systems:

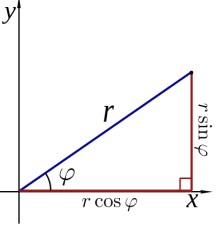

- The *Cartesian system* stores the *absolute* positions of x and y.
- The *Polar system* stores the *relative* position: the angle (in radian) phi and distance r from the origin (0*.*0).
- As far as users of a  $Point$  object  $p$  is concerned, being able to call  $p.$  getX() and getY() is what matters.
- $\bullet$  How p.getX() and p.getY() are internally computed, depending on the *dynamic type* of p, do not matter to users.

**11 of 20**

# **Abstract Class (8)**

**LASSONDE** 

LASSONDE

- An *abstract class* :
	- Typically has **at least one** method with no implementation body
	- May define common implementations inherited to **sub-classes**.
- Recommended to use an *abstract class* as the *static type* of:
	- A *variable*
	- e.g., Polygon p
	- A *method parameter*
	- e.g., void grow(Polygon p)
	- A *method return value*
		- e.g., Polygon getPolygon(double[] sides)
- It is forbidden to use an *abstract class* as a *dynamic type* e.g., Polygon p = new Polygon(*...*) is not allowed!
- Instead, create objects whose *dynamic types* are descendant classes of the *abstract class* ⇒ Exploit *dynamic binding* ! e.g., Polygon p = con.getPolygon(recSides) This is is as if we did Polygon  $p = new$  Rectangle $(...)$ **10 of 20**

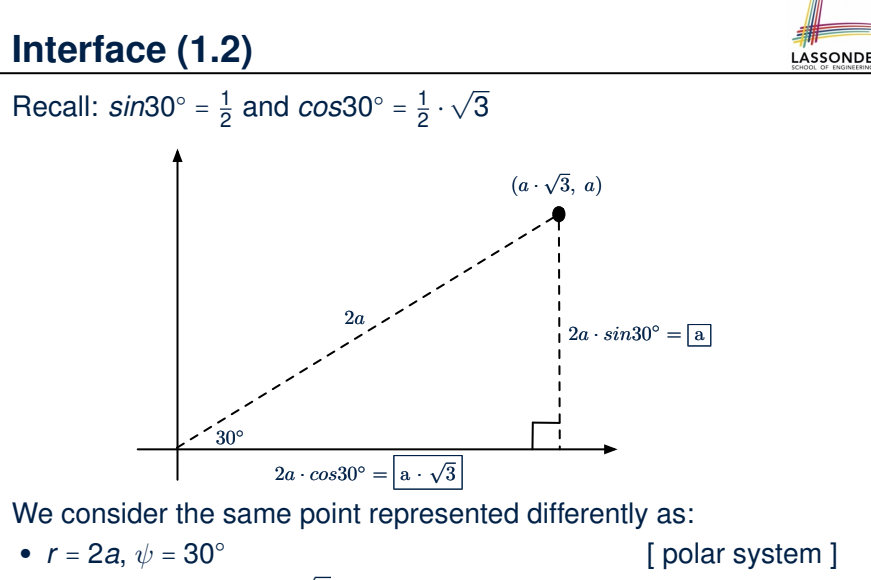

● *x* = 2*a* ⋅ *cos*30○ = *a* ⋅ <sup>√</sup>3, *<sup>y</sup>* <sup>=</sup> <sup>2</sup>*<sup>a</sup>* <sup>⋅</sup> *sin*30○ <sup>=</sup> *<sup>a</sup>* [ cartesian system ] **12 of 20**

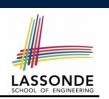

### **Interface (2)**

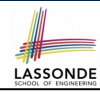

LASSONDE

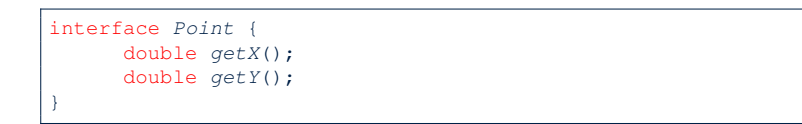

- An interface Point defines how users may access a point: either get its *x* coordinate or its *y* coordinate.
- Methods getX and getY similar to getArea in Polygon, have no implementations, but *signatures* only.
- ∴ Point cannot be used as a *dynamic type*
- Writing *new* Point(*...*) is forbidden!

## **Interface (4)**

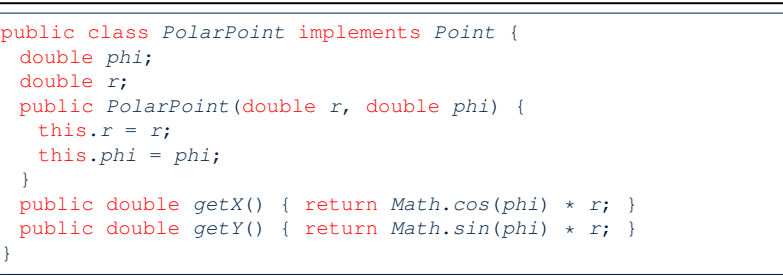

**LASSONDE** 

LASSONDE

- PolarPoint is a possible implementation of Point.
- Attributes phi and r declared according to the *Polar system*
- All method from the interface Point are implemented in the sub-class PolarPoint.
- ∴ PolarPoint can be used as a *dynamic type*
- Point  $p = new$  PolarPoint(3,  $\frac{\pi}{6}$ ) **allowed!** [360° =  $2\pi$ ] **15 of 20**

**13 of 20**

**14 of 20**

#### **Interface (3)** public class *CartesianPoint* implements *Point* { double *x*; double *y*; *CartesianPoint*(double *x*, double *y*) { this.*x* = *x*; this.*y* = *y*; } public double *getX*() { return *x*; } public double *getY*() { return *y*; } }

- CartesianPoint is a possible implementation of Point.
- Attributes x and y declared according to the *Cartesian system*
- All method from the interface Point are implemented in the sub-class CartesianPoint.
- ∴ CartesianPoint can be used as a *dynamic type*
- Point p = *new* CartesianPoint(3, 4) allowed!

**Interface (5)**

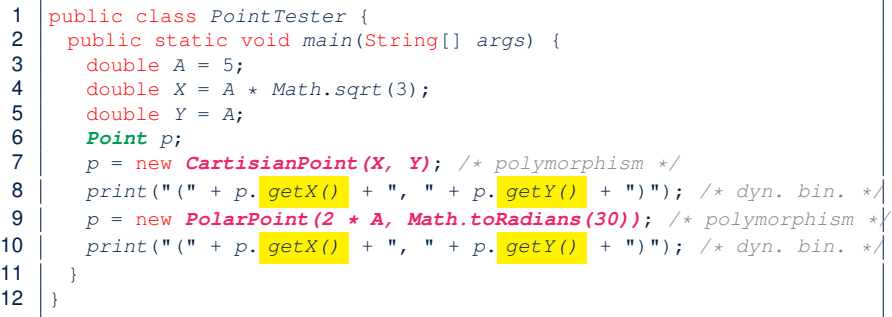

- **Lines 7 and 9** illustrate *polymorphism*, how?
- **Lines 8 and 10** illustrate *dynamic binding*, how?

### **Interface (6)**

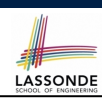

### ● An *interface* :

- Has **all** its methods with no implementation bodies.
- Leaves complete freedom to its *implementors*.
- Recommended to use an *interface* as the *static type* of:
	- A *variable*
	- e.g., Point p
	- A *method parameter*
	- e.g., void moveUp(Point p)
	- A *method return value* e.g., Point getPoint(double v1, double v2, boolean isCartesian)
- It is forbidden to use an *interface* as a *dynamic type* **e.g.,** Point  $p = new Point(...)$  is not allowed!
- Instead, create objects whose *dynamic types* are descendant classes of the *interface* ⇒ Exploit *dynamic binding* !

#### **17 of 20**

### **Index (1)**

**Abstract Class (1) Abstract Class (2) Abstract Class (3) Abstract Class (4) Abstract Class (5) Abstract Class (6) Abstract Class (7.1) Abstract Class (7.2) Abstract Class (8) Interface (1.1) Interface (1.2) Interface (2) Interface (3) Interface (4) 19 of 20**

# **Abstract Classes vs. Interfaces: When to Use Which?**

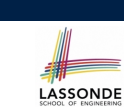

- Use *interfaces* when:
	- There is a *common set of functionalities* that can be implemented via *a variety of strategies*.
	- e.g., Interface Point declares signatures of  $q$ etX() and  $q$ etY().
	- Each descendant class represents a different implementation strategy for the same set of functionalities.
	- CartesianPoint and PolarPoinnt represent different strategies for supporting getX() and getY().
- Use *abstract classes* when:
	- *Some (not all) implementations can be shared* by descendants, and *some (not all) implementations cannot be shared*. e.g., Abstract class Polygon:
		- Defines implementation of getPerimeter, to be shared by Rectangle and Triangle.
- Declares signature of getArea, to be implemented by Rectangle and Triangle. **18 of 20**

# **Index (2)**

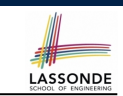

LASSONDE

**Interface (5)**

**Interface (6)**

**Abstract Classes vs. Interfaces: When to Use Which?**